## Problema 4: (Dijkstra)

1. Determine la ruta más corta del nodo 1 a todos los demás nodos para la siguiente red aplicando el algoritmo de Dijkstra:

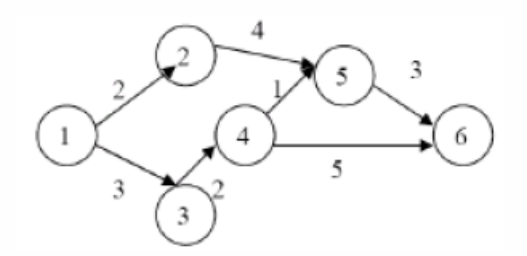

2. Si agregara un arco del nodo 3 al nodo 5 con costo 1, ¿debe aplicar todo el algoritmo nuevamente o le sirve parte de lo que hizo en el punto 1)? Resuelva nuevamente de manera eficiente.

**Iteración 4:**  $S = \{1, 2, 3, 4\}$ 

## 1.

## **Inicialización:**

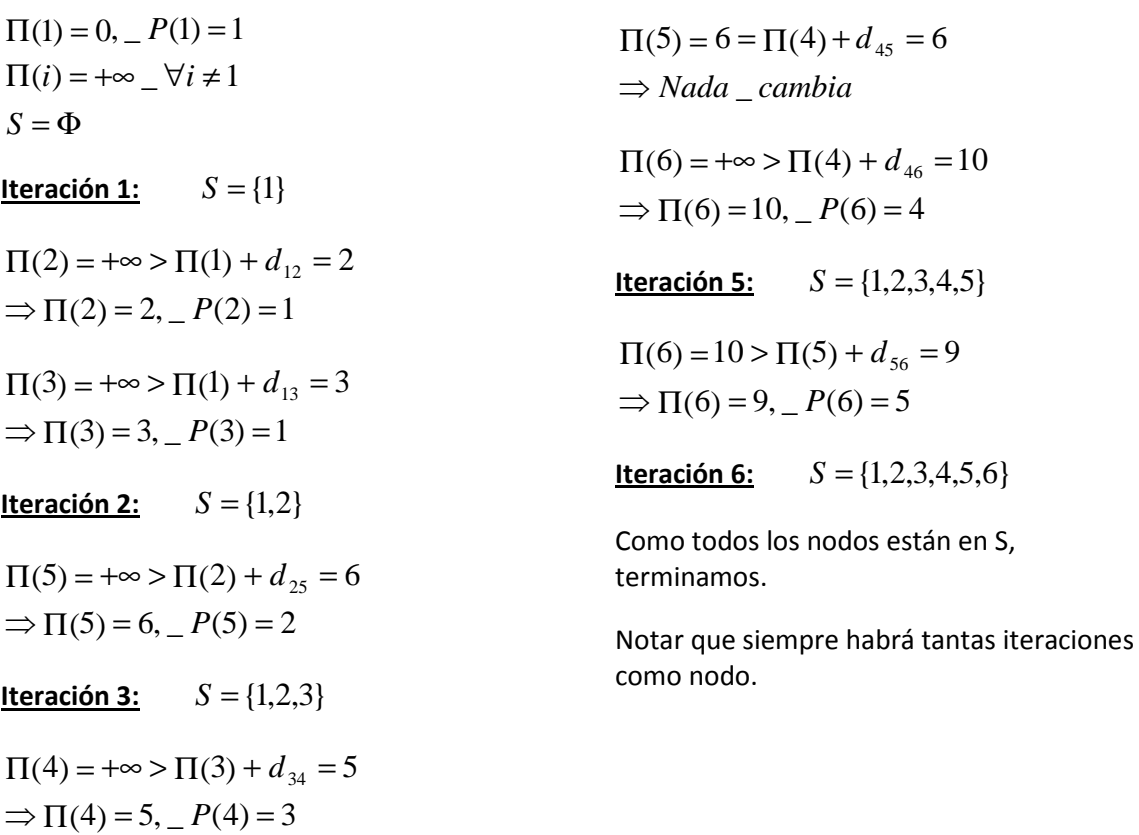

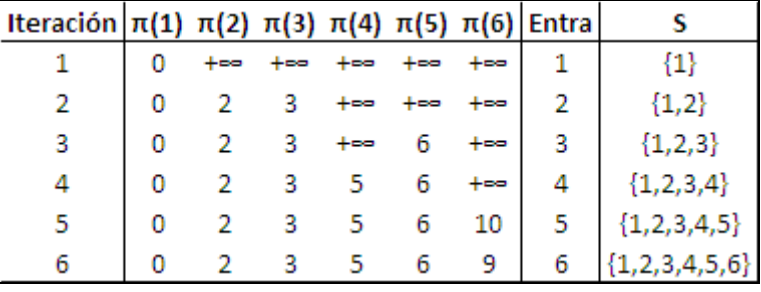

 Una forma ordenada de hacer las iteraciones es usar la siguiente tabla, donde la última fila contiene las distancias mínimas desde 1 a todos los nodos.

2. Para este caso sirven todas las iteraciones hasta que el nodo 3 entra a S

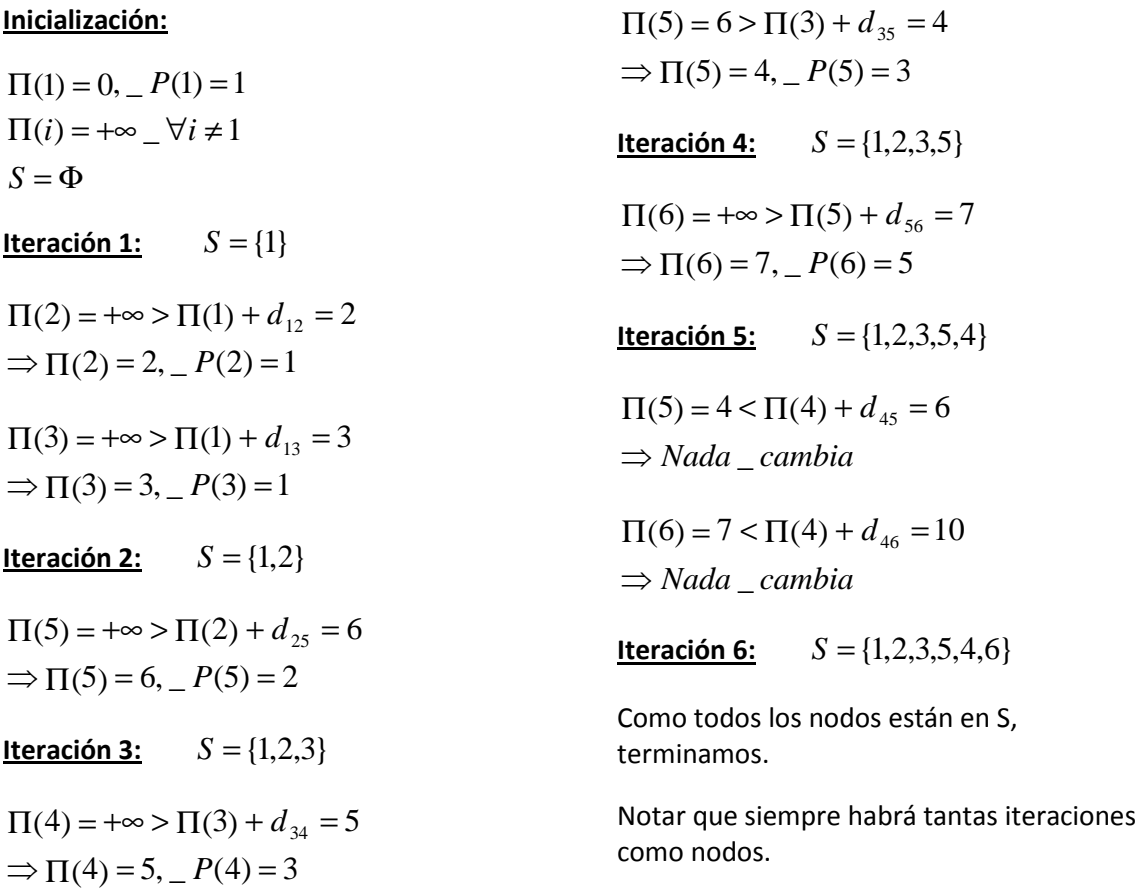

Para este caso, la tabla queda así:

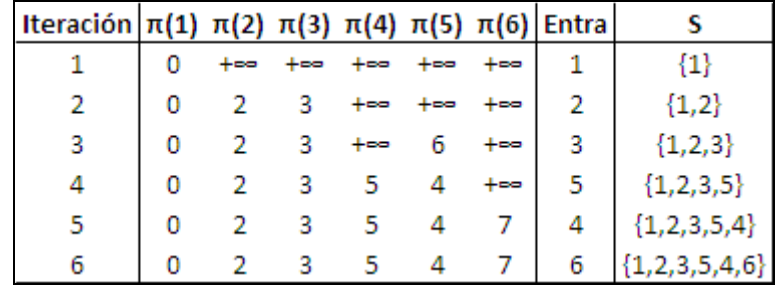